# $8-10$  классы

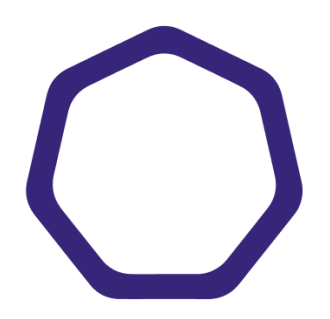

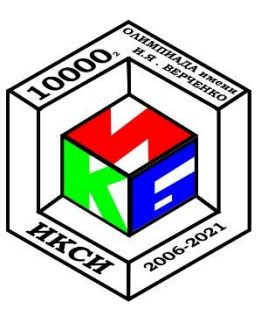

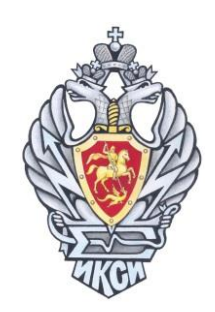

# МЕЖРЕГИОНАЛЬНАЯ ОЛИМПИАДА ШКОЛЬНИКОВ ИМЕНИ И.Я. ВЕРЧЕНКО

# Профиль: Информатика и компьютерная безопасность

# Задачи с решениями<br>(8-10 класс)

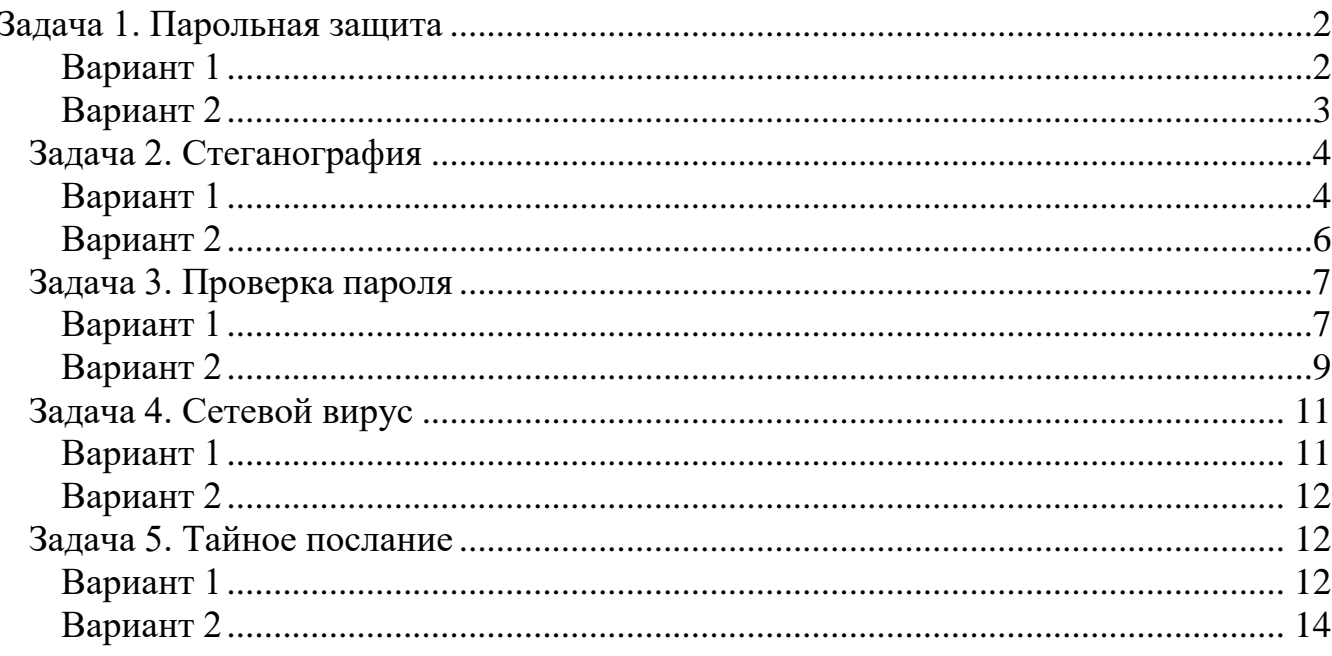

# <span id="page-1-0"></span>**Задача 1. Парольная защита**

# <span id="page-1-1"></span>*Вариант 1*

В соответствии с требованиями службы безопасности Ольга еженедельно меняет парольную фразу для доступа к зашифрованному контейнеру на рабочем компьютере. В качестве парольных фраз она использует фразы из своей любимой книги «Маленький принц» на английском языке. Для того чтобы помнить текущий пароль, Ольга оставляет подсказки на своем рабочем месте.

Посмотрите на фотографию рабочего места Ольги и восстановите текущую парольную фразу. Парольная фраза может состоять из больших и маленьких букв латинского алфавита, цифр, символов и знаков пробела.

*К задаче прилагаются: 1) файл [The\\_Little\\_Prince.pdf](1/The_Little_Prince.pdf) , 2) фотография рабочего места [Workspace\\_v1.png](1/Workspace_v1.png) .*

#### *Решение*

Для определения парольной фразы необходимо найти на рабочем столе подсказки.

- На рабочем месте можно заметить цифры в трех местах:
- (1) номер на баскетбольной майке в рамке на стене,
- (2) время на рабочем столе компьютера,
- (3) даты на настольном календаре.

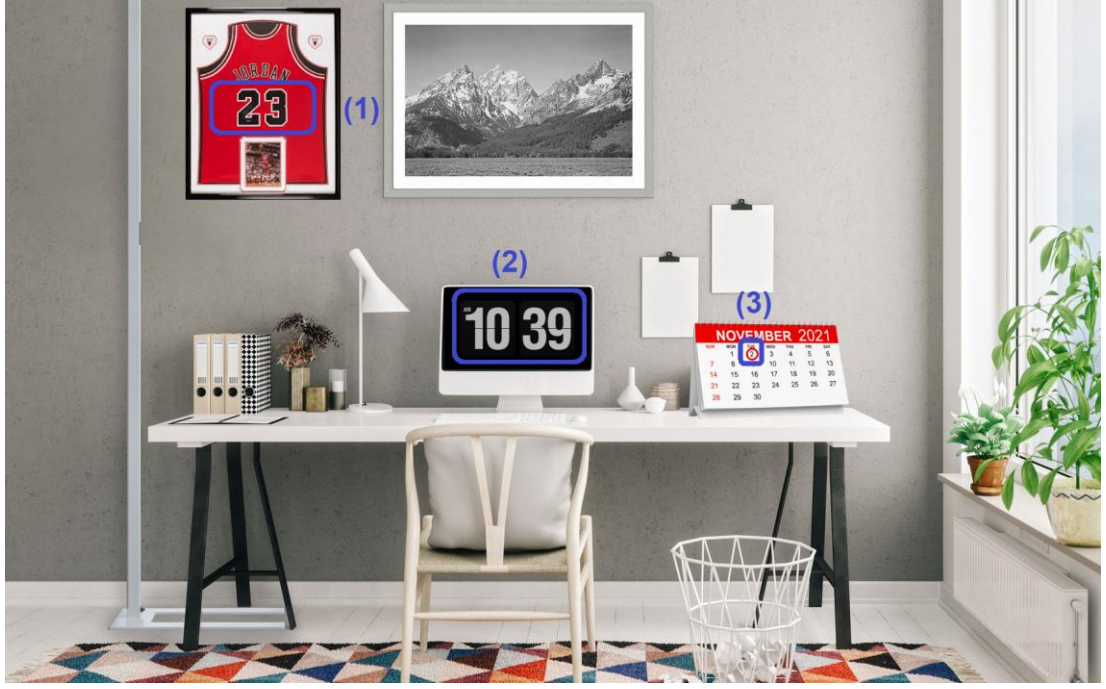

Рисунок 1 – Числа-подсказки

Время на рабочем столе постоянно изменяется, поэтому эти числа не рассматриваем. Остаются два значения:

«23» на майке,

«2», выделенная кружочком в календаре.

Поскольку к задаче дан еще и текстовый документ, можно предположить, что парольная фраза спрятана в книжке, а найденные числа - номер страницы и номер строки.

Два возможных варианта парольной фразы:

страница 2 строка 23 и страница 23 строка 2.

На странице 2 всего три строки, поэтому этот вариант исключатся. Остается страница 23, строка 2, в которой написано: "*Before becoming so big baobabs were small.*" – это и есть парольная фраза.

# **Ответ: "Before becoming so big baobabs were small."**

# <span id="page-2-0"></span>*Вариант 2*

В соответствии с требованиями службы безопасности Ольга еженедельно меняет парольную фразу для доступа к зашифрованному контейнеру на рабочем компьютере. В качестве парольных фраз она использует фразы из своей любимой книги «Маленький принц» на английском языке. Для того чтобы помнить текущий пароль, Ольга оставляет подсказки на своем рабочем месте.

Посмотрите на фотографию рабочего места Ольги и восстановите текущую парольную фразу. Парольная фраза может состоять из больших и маленьких букв латинского алфавита, цифр, символов и знаков пробела.

*К задаче прилагаются:* 

*1) файл [The\\_Little\\_Prince.pdf](1/The_Little_Prince.pdf) ,*

*2) фотография рабочего места [Workspace\\_v2.png](1/Workspace%202.png) .*

# *Решение*

Для определения парольной фразы необходимо найти на рабочем столе подсказки.

- На рабочем месте можно заметить цифры в трех местах:
- (1) номер на баскетбольной майке в рамке на стене,
- (2) время на рабочем столе компьютера,
- (3) даты на настольном календаре.

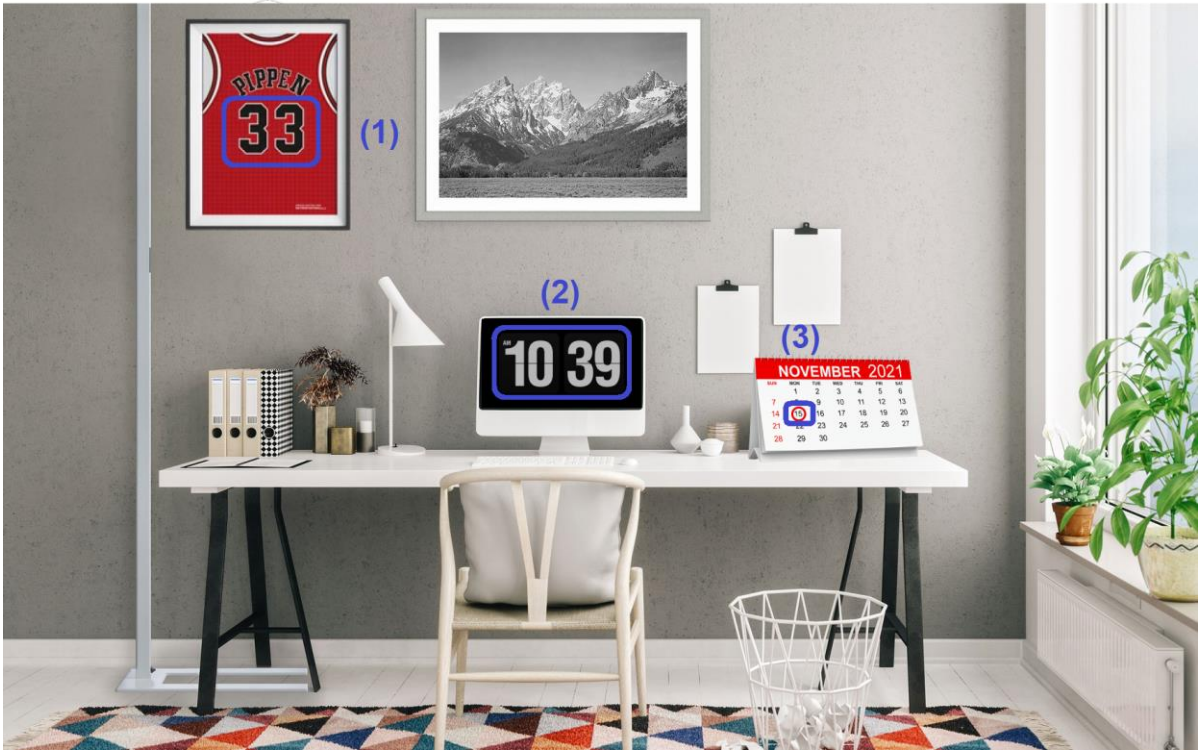

Рисунок 1 – Числа-подсказки

Время на рабочем столе постоянно изменяется, поэтому эти числа не рассматриваем. Остаются два значения:

«33» на майке,

«15», выделенная кружочком в календаре.

Поскольку к задаче дан еще и текстовый документ, можно предположить, что парольная фраза спрятана в книжке, а найденные числа - номер страницы и номер строки.

Два возможных варианта парольной фразы:

страница 15 строка 33 и страница 33 строка 15.

На странице 15 нет строки 33, поэтому этот вариант исключатся. Остается страница 33, строка 15, в которой написано: "*You look so beautiful!*" – это и есть парольная фраза.

**Ответ: "You look so beautiful!"**

#### <span id="page-3-0"></span>**Задача 2. Стеганография**

#### <span id="page-3-1"></span>*Вариант 1*

BMP (англ. BitMap Picture) – аппаратно-независимое побитовое изображение Windows, используемое для хранения растровых изображений. Дамп памяти изображения размером 5х3 пикселя показан на рисунке ниже.

| Offset     |  |                   |  |  | 0123456789ABCDEF                                |  |  |  |  |
|------------|--|-------------------|--|--|-------------------------------------------------|--|--|--|--|
| 00000000   |  |                   |  |  | 42 4D 66 00 00 00 00 00 00 00 36 00 00 00 28 00 |  |  |  |  |
| 00000010   |  |                   |  |  | 00 00 05 00 00 00 03 00 00 00 01 00 18 00 00 00 |  |  |  |  |
|            |  |                   |  |  |                                                 |  |  |  |  |
| 00000030   |  |                   |  |  |                                                 |  |  |  |  |
|            |  |                   |  |  |                                                 |  |  |  |  |
|            |  |                   |  |  |                                                 |  |  |  |  |
| 1 00000060 |  | FF FF 00 00 00 00 |  |  |                                                 |  |  |  |  |

Рисунок – Дамп памяти изображения в формате BMP

Все байты изображения представлены в шестнадцатеричной системе счисления.

Число 36h, записанное по адресу 000Ah, указывает, с какого адреса начинается запись картинки (это смещение от начала файла, длина заголовка). По адресу 0012h указана ширина рисунка в пикселях. В данном случае число пикселей равно 5. Высота рисунка указывается в ячейке по адресу 0016h (для рассматриваемого рисунка высота – 3 пикселя). В ячейке с адресом 001Ch указана глубина цвета. В данном случае число 18h означает, что для формирования цвета каждого пикселя используется 24 бита (по 8 бит на каждую цветовую составляющую – красную(R), зеленую(G), синюю(B)).

На рисунке ниже структура представлена более детально.

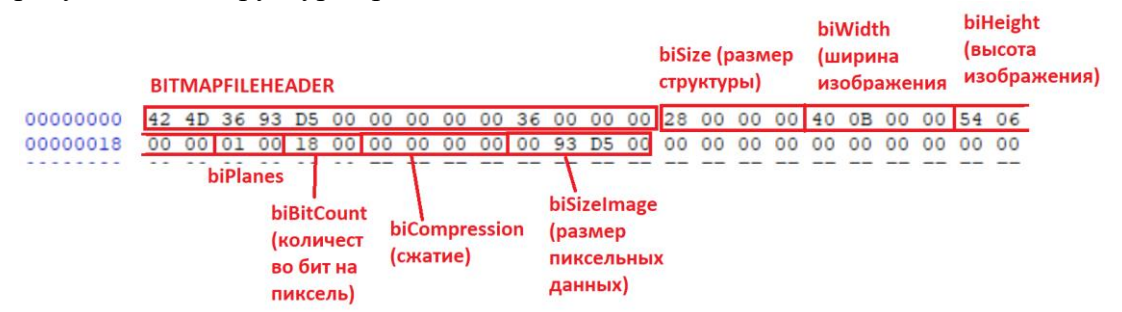

Рисунок – Заголовок BMP-файла

Особенность формата BMP заключается в том, что размер каждой пиксельной строки должен быть кратен 4-м байтам. Поэтому помимо самих пикселей в дампе изображения могут встречаться выравнивающие байты, заполняющие длину пиксельной строки до размера, кратного 4.

Известно, что в картинку было внедрено секретное сообщение так, что изображение не было изменено. Найдите скрытое сообщение.

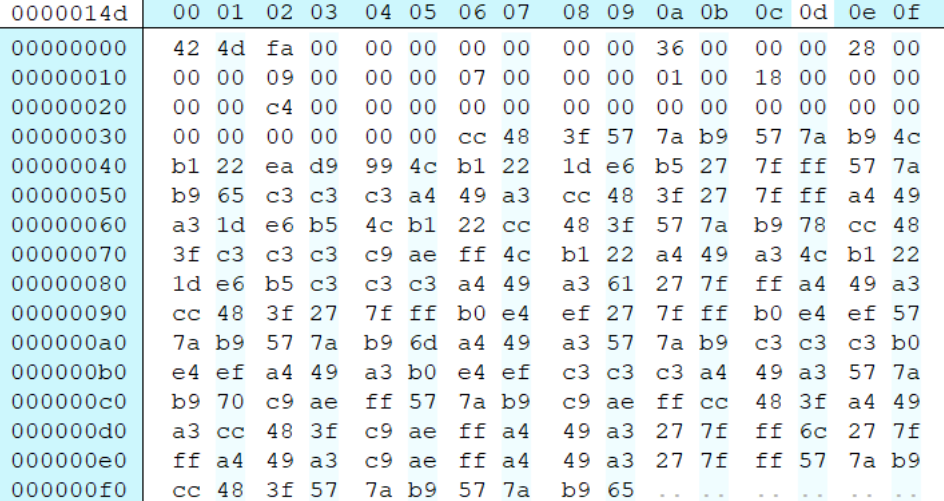

*К задаче прилагается:*

*изображение [pic\\_v1.bmp.](2/pic_v1.bmp)*

#### *Решение*

Рассмотрим изображение и разберем заголовок формата BMP. В данном изображении ширина составляет 9 пикселей (байт со смещением 0012h), а длина – 7 пикселей (байт со смещением 0016h). На каждый пиксель выделяется  $18h = 24_{10}$  бит = 3 байта (ячейка со смещением 001Ch). Соответственно каждая строка занимает  $9*3 = 27$  байт + выравнивающий 1 байт (для кратности 4). Общее число таких групп по 27+1 байт равно 7.

Байты изображения начинаются с ячейки 0036h (ячейка со смещением 00Ah), далее следует 9\*3=27 байтов, описывающих пиксели первой строки изображения. Следовательно, первый выравнивающий байт расположен в ячейке с адресом 0051h. Его значение равно 65h. Аналогично необходимо найти расположение всех 7-ми выравнивающих байтов.

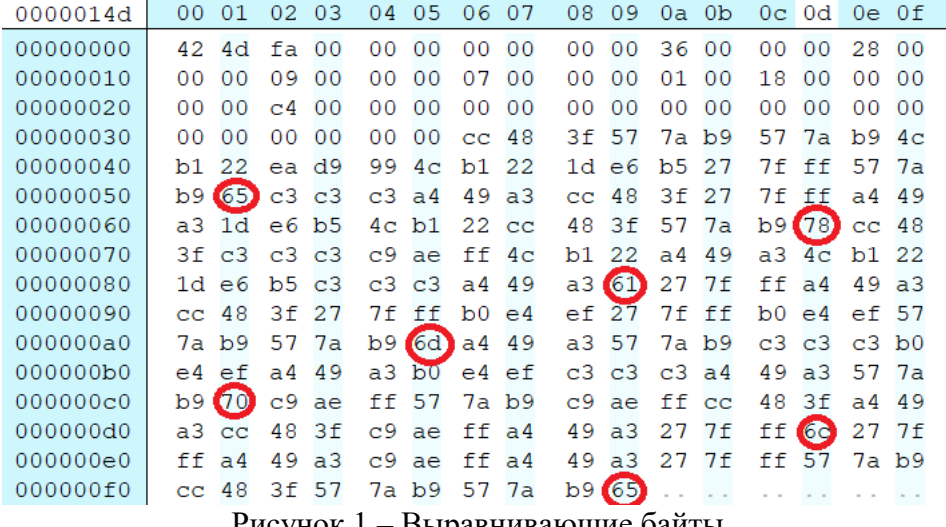

Рисунок 1 – Выравнивающие байты

В результате получаем следующие байты: 65h 78h 61h 6Dh 70h 6Ch 65h Используя ASCII-таблицу получим символы:  $65h -$ "e",  $78h -$ "x",  $61h -$ "a",  $6Dh -$ "m",  $70h -$ "p",  $6Ch -$ "l",  $65h -$ "e".

Секретное сообщение – *"example"*.

# **Ответ: "example"**

#### <span id="page-5-0"></span>*Вариант 2*

BMP (англ. BitMap Picture) – аппаратно-независимое побитовое изображение Windows, используемое для хранения растровых изображений. Дамп памяти изображения размером 5х3 пикселя показан на рисунке ниже.

| Offset                     |  |  |  |  | 0 1 2 3 4 5 6 7 8 9 A B C D E F                 |  |  |  |  |
|----------------------------|--|--|--|--|-------------------------------------------------|--|--|--|--|
| 00000000                   |  |  |  |  | 42 4D 66 00 00 00 00 00 00 00 36 00 00 00 28 00 |  |  |  |  |
| 00000010                   |  |  |  |  | 00 00 05 00 00 00 03 00 00 00 01 00 18 00 00 00 |  |  |  |  |
| 00000020                   |  |  |  |  |                                                 |  |  |  |  |
| 00000030                   |  |  |  |  |                                                 |  |  |  |  |
| .00000040                  |  |  |  |  |                                                 |  |  |  |  |
| 00000050                   |  |  |  |  |                                                 |  |  |  |  |
| 00000060 FF FF 00 00 00 00 |  |  |  |  |                                                 |  |  |  |  |
|                            |  |  |  |  |                                                 |  |  |  |  |

Рисунок – Дамп памяти изображения в формате BMP

Все байты изображения представлены в шестнадцатеричной системе счисления.

Число 36h, записанное по адресу 000Ah, указывает, с какого адреса начинается запись картинки (это смещение от начала файла, длина заголовка). По адресу 0012h указана ширина рисунка в пикселях. В данном случае число пикселей равно 5. Высота рисунка указывается в ячейке по адресу 0016h (для рассматриваемого рисунка высота – 3 пикселя). В ячейке с адресом 001Ch указана глубина цвета. В данном случае число 18h означает, что для формирования цвета каждого пикселя используется 24 бита (по 8 бит на каждую цветовую составляющую – красную(R), зеленую(G), синюю(B)).

На рисунке ниже структура представлена более детально.

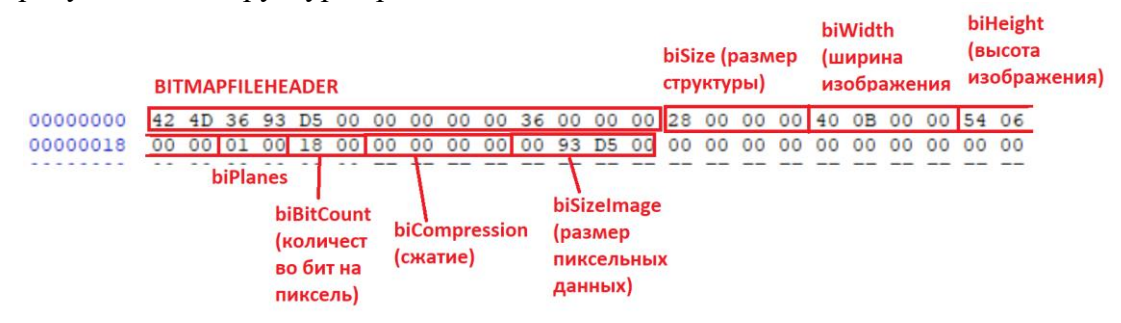

Рисунок – Заголовок BMP-файла

Особенность формата BMP заключается в том, что размер каждой пиксельной строки должен быть кратен 4-м байтам. Поэтому помимо самих пикселей в дампе изображения могут встречаться выравнивающие байты, заполняющие длину пиксельной строки до размера, кратного 4.

Известно, что в картинку было внедрено секретное сообщение так, что изображение не было изменено. Найдите скрытое сообщение.

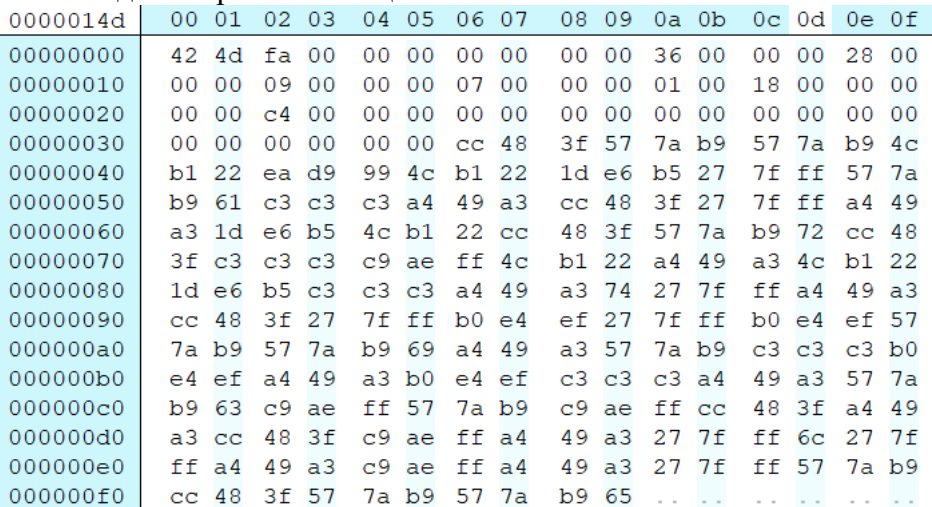

К задаче прилагается: изображение *pic\_v2.bmp.* 

# **Решение**

Рассмотрим изображение и разберем заголовок формата ВМР. В данном изображении ширина составляет 9 пикселей (байт со смещением 0012h), а длина - 7 пикселей (байт со смещением 0016h). На каждый пиксель выделяется  $18h = 24_{10}$  бит = 3 байта (ячейка со смещением 001Ch). Соответственно каждая строка занимает  $9*3 = 27$  байт + выравнивающий 1 байт (для кратности 4). Общее число таких групп по 27+1 байт равно 7.

Байты изображения начинаются с ячейки 0036h (ячейка со смещением 00Ah), далее следует 9\*3=27 байтов, описывающих пиксели первой строки изображения. Следовательно, первый выравнивающий байт расположен в ячейке с адресом 0051h. Его значение равно 61h. Аналогично необходимо найти расположение всех 7-ми выравнивающих байтов.

| 0000014d | 00    | 01               | 02              | -03       |                | 04 05             | 06 07 |                 | 08               | 09             |                 | 0a Ob   |     | $0c$ $0d$      |       | 0e Of            |
|----------|-------|------------------|-----------------|-----------|----------------|-------------------|-------|-----------------|------------------|----------------|-----------------|---------|-----|----------------|-------|------------------|
| 00000000 | 42.   | 4d               | fa              | 00        | 00             | 00                | 00    | 00              | 00               | 00             | 36              | 00      | 00  | 00             |       | 28 00            |
| 00000010 | 00    | 00               | 09              | 00        | 00             | 00                | 07    | 00              | 00               | 00             | 01              | 00      | 18  | 00             | 00    | 00               |
| 00000020 | 00    | 00               | C <sub>4</sub>  | 00        | 00             | 00                | 00    | 00              | 00               | 00             | 00 <sup>o</sup> | 00      | 00  | 00             | 00    | 00               |
| 00000030 | 00    | 00               | 00              | 00        | 00             | 00                |       | $cc$ 48         | 3f 57            |                |                 | 7a b9   | 57  | 7a             |       | b94c             |
| 00000040 | b1.   | 22               |                 | ea d9     |                | 99 4c             | b1 22 |                 |                  | 1d e6          | b5 27           |         |     | 7f ff          |       | 57 7a            |
| 00000050 | b9 l  | ை                |                 | c3 c3     |                | $c3$ a4           |       | 49a3            | $_{\rm cc}$      | 48             |                 | 3f 27   |     | 7f ff          |       | a4 49            |
| 00000060 | a3.   | 1d               |                 | $e6$ b5   |                | $4c$ b $1$        |       | $22 \text{ cc}$ | 48               | 3f             |                 | 57 7a   |     | b9(72)         |       | $cc$ 48          |
| 00000070 |       | 3f <sub>c3</sub> |                 | $c3$ $c3$ |                | c9 ae             |       | $ff$ $4c$       | b1               | 22             | a4              | 49      | a3. | 4 <sub>C</sub> | b1 22 |                  |
| 00000080 | 1d e6 |                  | $b5 \text{ c}3$ |           |                | c3 c3             | a4    | 49              | a3               | (74)           |                 | 27 7f   | ff  | a4             |       | 49a3             |
| 00000090 | CC.   | 48               | 3f              | -27       |                | 7f ff             | b0 e4 |                 | еf               | 27             | 7f              | ff      | b0. | e4             |       | ef <sub>57</sub> |
| 000000a0 | 7a b9 |                  |                 | 57 7a     | b9             | (69)              |       | a4 49           | a3 57            |                |                 | $7a$ b9 |     | c3 c3          |       | c3 b0            |
| 000000b0 | e4 ef |                  |                 | a4 49     |                | $a3\overline{b0}$ | e4    | еf              |                  | c3 c3          | $c3$ a4         |         | 49  | a3             |       | 57 7a            |
| 000000c0 | b9.   | 63               | c9.             | ae        |                | $ff$ 57           |       | 7a b9           | C <sup>9</sup>   | ae             |                 | ff cc   | 48  | 3f             |       | a4 49            |
| 000000d0 | a3.   | $_{\rm cc}$      | 48              | 3f        | C9             | ae                | ff    | a4              | 49               | a <sub>3</sub> |                 | 27 7f   | ff  | 6 <sub>c</sub> |       | 27 7f            |
| 000000e0 | ff    | a4               | 49              | a3        | C <sup>9</sup> | ae                | ff    | a4              | 49               | a3             |                 | 27 7f   | ff  | 57             |       | 7a b9            |
| 000000f0 | CC.   | 48               | 3f 57           |           |                | 7a b9             |       | 57 7a           | b9               | (65)           |                 |         |     |                |       |                  |
|          |       |                  | $D_{\text{re}}$ |           |                |                   |       |                 | $D_{\text{max}}$ |                |                 |         |     |                |       |                  |

Рисунок 1 – Выравнивающие байты

В результате получаем следующие байты: 61h 72h 74h 69h 63h 6Ch 65h Используя ASCII-таблицу получим символы:  $61h -$ "a",  $72h -$ "r",  $74h -$ "t",  $69h -$ "i",  $63h -$ "c",  $6Ch -$ "l",  $65h -$ "e". Секретное сообщение - "article".

OTRet: "article"

# <span id="page-6-0"></span>Задача 3. Проверка пароля

#### <span id="page-6-1"></span>Вариант 1

Ниже представлен листинг кода на языке C++, выполняющий проверку введенного пароля по определенным параметрам. Определите пароль, при котором программа выведет фразу «Password is correct». Ответ обоснуйте.

```
C++#include <iostream>
using namespace std;
int main()
\{int password;
    cin >> password;
```

```
 if (password<100000 || password>999999)
        cout << "Password is incorrect\n";
    else
    {
        if (password%39!=0 || password%71!=0)
            cout << "Password is incorrect\n";
        else
\{ if (password/100000+(password/1000)%10+(password/10)%10!=21 || 
(password/10000)%10+(password/100)%10+password%10!=21)
                cout << "Password is incorrect\n";
            else
 {
                cout << "Password is correct\n";
 }
        }
    }
}
```
# *Решение*

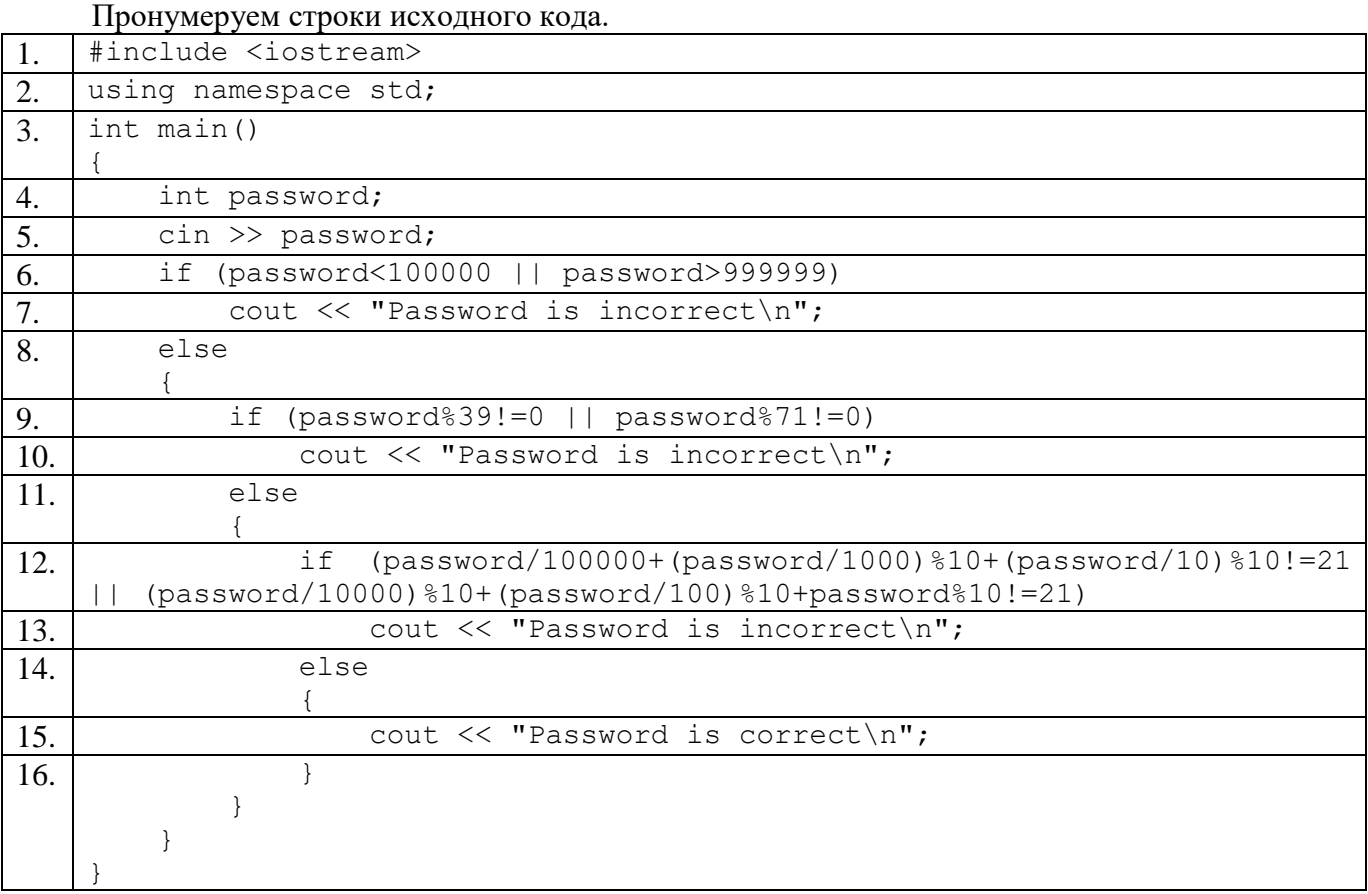

# Способ 1

Написать программу перебора всех комбинаций паролей и поиск по условиям:

1) Из условия (6) следует вывод, что пароль - число в диапазоне от 100000 до 999999 включительно.

2) Условие (9) показывает, что пароль должен делиться нацело на 39 и 71.

3) Условие (12) проверяет, что сумма 1й, 3й и 5й цифр пароля и сумма 2й, 4й, 6й цифр пароля должны равняться 21.

4) После прохождения всех проверок вывести число на экран.

Примерный код перебора всех возможных комбинаций приведен в листинге.

# Листинг 1. Перебор паролей

```
#include <iostream>
using namespace std;
int main()
\{for (int i=100000; i <= 999999; i ++)
           if (i \& 39 == 0 \& 4 \& i \& 71 == 0)\left\{ \right.int summ1=i/100000+(i/1000)*10+(i/10)*10;int summ2=(i/10000) 810+(i/100) 810+i810;
                 if (summ1 == summ2 & & & summ1 == 21)\left\{ \right.cout<<i<<endl;
                 \mathcal{L}\}\mathcal{E}\overline{\phantom{a}}
```
# Способ 2

Подобрать пароль вручную. Условия на пароль:

1) 6-значная комбинация, состоящая из цифр,

2) пароль должен быть кратным 39 и 71,

3) сумма цифр на нечетных позициях должна равняться сумме цифр на четных позициях и быть равной 21.

Таких комбинаций всего одна - 974688.

# Ответ: 974688

# <span id="page-8-0"></span>Вариант 2

Ниже представлен листинг кода на языке C++, выполняющий проверку введенного пароля по определенным параметрам. Определите пароль, при котором программа выведет фразу «Password is correct». Ответ обоснуйте.

```
C++
```

```
#include <iostream>
using namespace std;
int main()
\{int password;
    cin>>password;
    if (password<100000 || password>999999)
         cout<<"Password is incorrect\n";
    else
    \{if (password%29!=0 | | password%43!=0)cout<<"Password is incorrect\n";
         else
         \{(\text{password}/100000 + (\text{password}/1000) %10+ (\text{password}/10) %10!=9
             if
                                                                                    \vert \ \vert(password/10000)%10+(password/100)%10+password%10!=9)
                  cout<<"Password is incorrect\n";
```

```
 else
\{ cout<<"Password is correct\n";
 }
       }
    }
}
```
# *Решение*

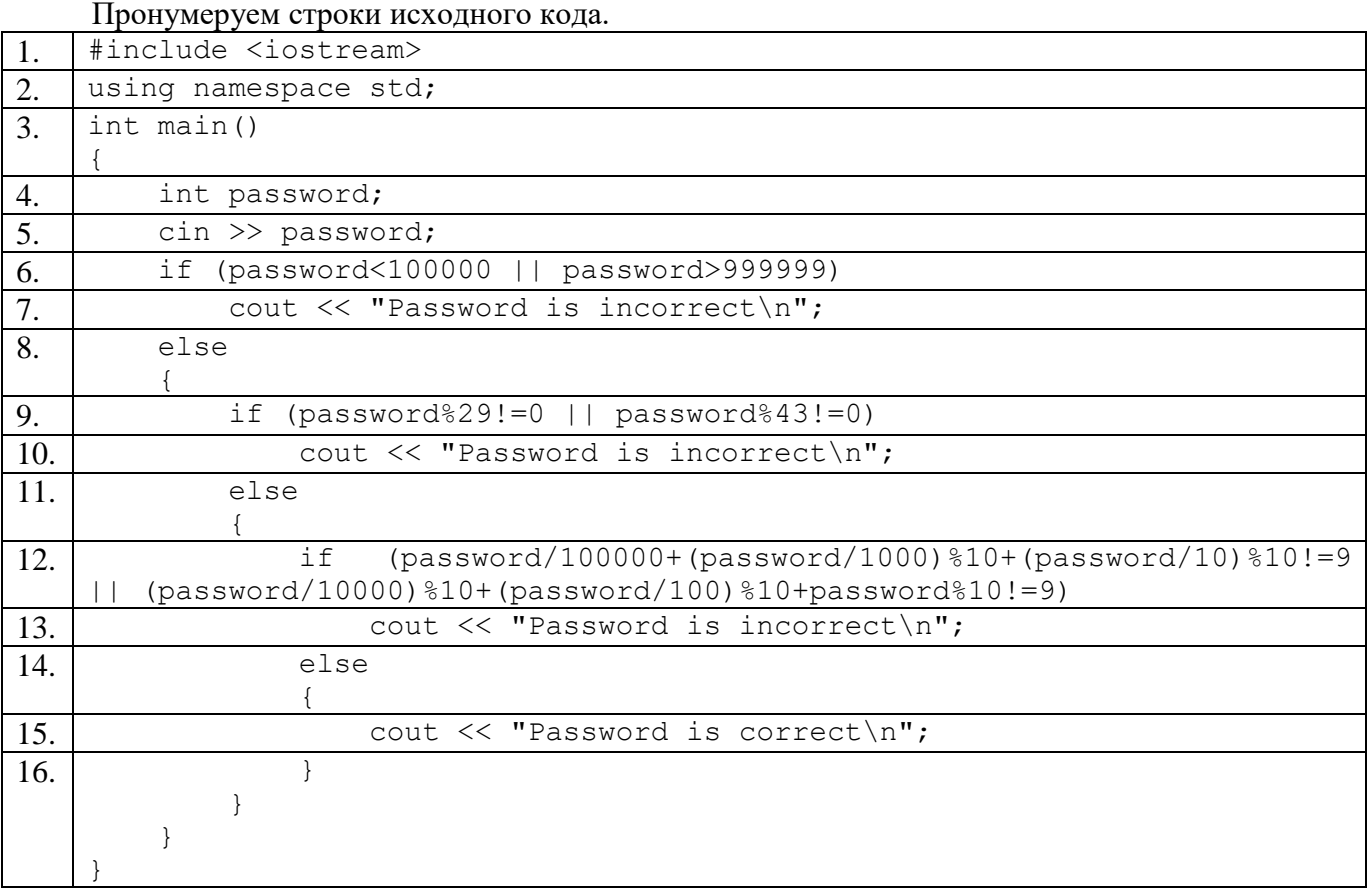

# Способ 1

Написать программу перебора всех комбинаций паролей и поиск по условиям:

1) Из условия (6) следует вывод, что пароль - число в диапазоне от 100000 до 999999 включительно.

2) Условие (9) показывает, что пароль должен делиться нацело на 29 и 43.

3) Условие (12) проверяет, что сумма 1й, 3й и 5й цифр пароля и сумма 2й, 4й, 6й цифр пароля должны равняться 9.

4) После прохождения всех проверок вывести число на экран.

Примерный код перебора всех возможных комбинаций приведен в листинге. Листинг 1. Перебор паролей #include <iostream>

```
using namespace std;
int main()
{
     for (int i=100000; i<=999999; i++)
     {
         if (i%29==0 && i%43==0)
 {
```

```
int summ1=i/100000+(i/1000)*10+(i/10)*10;int summ2=(i/10000) 810+(i/100) 810+i810;
               if (summ1 == summ2 & & summ1 == 9)\{cout<<i<<endl;
               \mathcal{E}\rightarrow\}\mathcal{E}
```
# Способ 2

Подобрать пароль вручную. Условия на пароль:

1) 6-значная комбинация, состоящая из цифр,

2) пароль должен быть кратным 29 и 43,

3) сумма цифр на нечетных позициях должна равняться сумме цифр на четных позициях и быть равной 9.

Таких комбинаций всего одна - 123453.

Ответ: 123453

# <span id="page-10-0"></span>Задача 4. Сетевой вирус

# <span id="page-10-1"></span>Вариант 1

Злоумышленник разработал сетевой вредоносный код, который осуществляет отправку пользовательской информации с зараженного компьютера на центральный сервер. Для того, чтобы его сетевая активность не была обнаружена антивирусными программами, создается скрытый канал передачи информации с использованием поля ID (Идентификатор пакета) в заголовке IP-пакета.

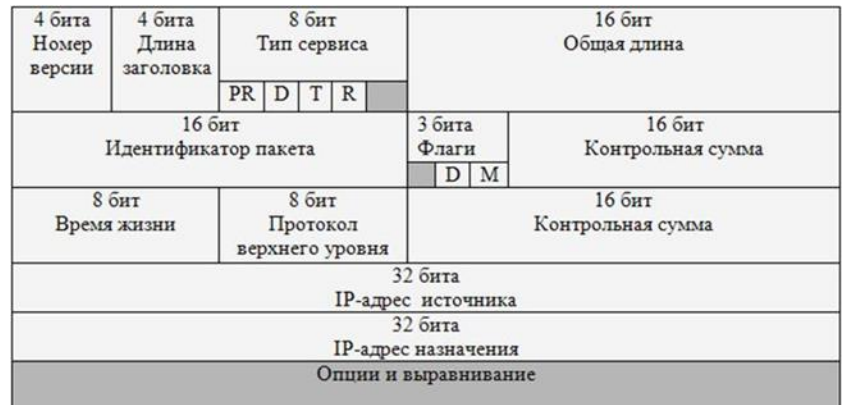

Рисунок - Заголовок IP-пакета

Размер IP-пакета составляет 1500 байт, в котором заголовок составляет 54 байта, остальное - пользовательские данные.

Файлы какого суммарного объема пользователю зараженного компьютера необходимо отправить в сеть, чтобы вредоносная программа смогла загрузить на центральный сервер 1 Кб пользовательской информации? Ответ обоснуйте.

# **Решение**

- 1) Поле ID в заголовке IPv4 имеет размер 16 бит. Поэтому каждый пакет передает 2 байта информации.
- 2) 1 Кб пользовательской информации разбивается на 512 пакетов (в каждом по 2 байта).
- 3) В каждом пакете передается 1500–54 = 1446 байтов данных.
- 4) Для передачи 512 пакетов требуется 1446\*512 = 741798 байт данных.

# **Ответ: 741798 байт.**

#### <span id="page-11-0"></span>*Вариант 2*

Злоумышленник разработал сетевой вредоносный код, который осуществляет отправку пользовательской информации с зараженного компьютера на центральный сервер. Для того, чтобы его сетевая активность не была обнаружена антивирусными программами, создается скрытый канал передачи информации с использованием поля ID (Идентификатор пакета) в заголовке IP-пакета.

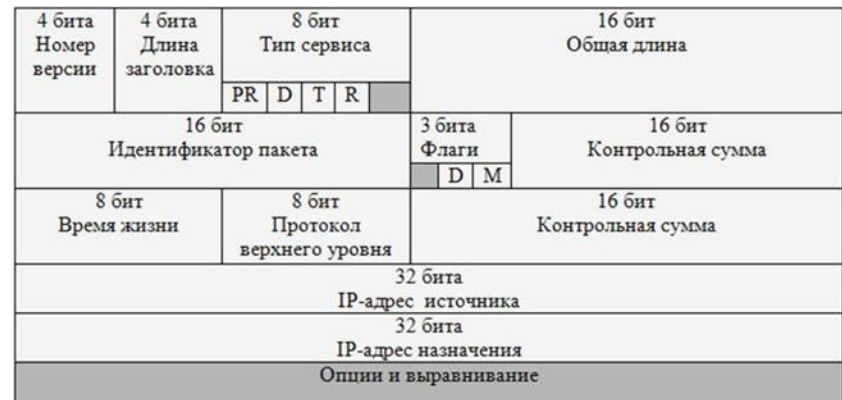

Рисунок – Заголовок IP-пакета

Размер IP-пакета составляет 1500 байт, в котором заголовок составляет 54 байта, остальное – пользовательские данные.

Файлы какого суммарного объема пользователю зараженного компьютера необходимо отправить в сеть, чтобы вредоносная программа смогла загрузить на центральный сервер 2 Кб пользовательской информации? Ответ обоснуйте.

# *Решение*

- 1) Поле ID в заголовке IPv4 имеет размер 16 бит. Поэтому каждый пакет передает 2 байта информации.
- 2) 2 Кб пользовательской информации разбивается на 1024 пакетов (в каждом по 2 байта).
- 3) В каждом пакете передается 1500–54 = 1446 байтов данных.
- 4) Для передачи 1024 пакетов требуется 1446\*1024 = 1480704 байт данных.

# **Ответ: 1480704 байт**

# <span id="page-11-1"></span>**Задача 5. Тайное послание**

#### <span id="page-11-2"></span>*Вариант 1*

Участники киберсети обмениваются между собой сообщениями с использованием «японского кроссворда».

Каждое число в таком кроссворде напротив строки или столбца обозначает один горизонтальный или вертикальный блок, состоящий из указанного числа подряд идущих закрашенных клеток. Между закрашенными блоками должно быть не менее одной пустой клетки. Количество чисел в строке или столбце определяет количество таких блоков в строке или столбце соответственно.

Например, фрагмент вида:

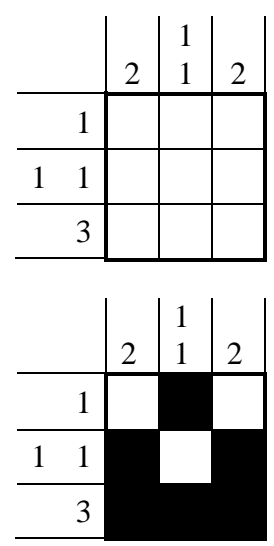

закрашивается следующим образом:

Аналитик обнаружил очередное зашифрованное сообщение. Помогите аналитику расшифровать его.

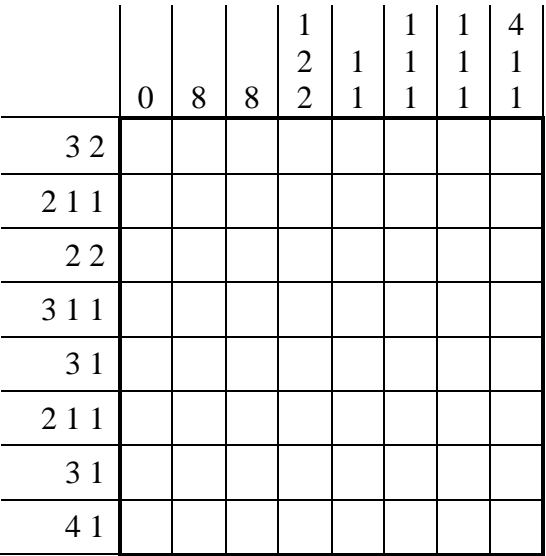

# *Решение*

Если закрасить кроссворд в соответствии с условиями, то можно получить следующий результат:

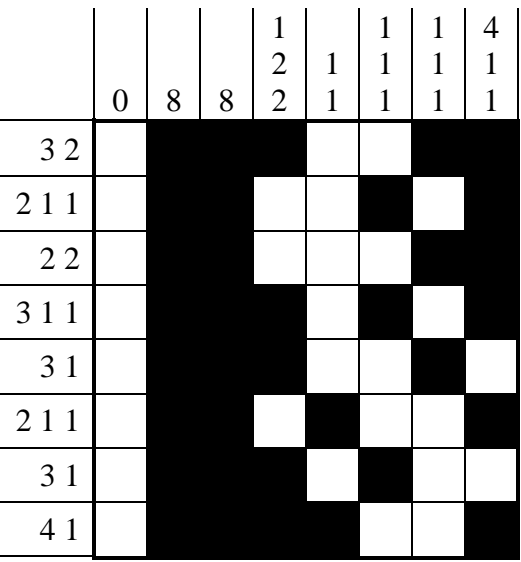

Предположим, что сообщение шифруется с помощью закрашенных и незакрашенных ячеек кроссворда. Пусть незакрашенные ячейки будут обозначать 0, а закрашенные 1.

Тогда кроссворд можно переписать, как

```
01110011
01100101
01100011
01110101
01110010
01101001
01110100
01111001
```
Если перевести полученные значения в десятичный вид и найти соответствующие им символы в ASCII-таблице, то можно получить зашифрованное слово: "*security*".

#### **Ответ: "security"**

#### <span id="page-13-0"></span>*Вариант 2*

Участники киберсети обмениваются между собой сообщениями с использованием «японского кроссворда».

Каждое число в таком кроссворде напротив строки или столбца обозначает один горизонтальный или вертикальный блок, состоящий из указанного числа подряд идущих закрашенных клеток. Между закрашенными блоками должно быть не менее одной пустой клетки. Количество чисел в строке или столбце определяет количество таких блоков в строке или столбце соответственно.

Например, фрагмент вида:

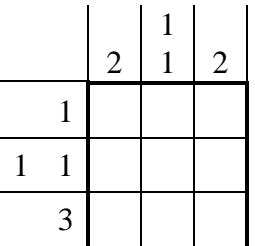

закрашивается следующим образом:

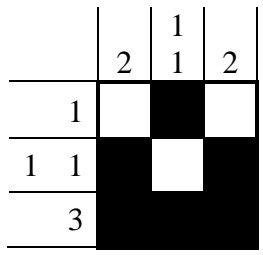

Аналитик обнаружил очередное зашифрованное сообщение. Помогите аналитику расшифровать его.

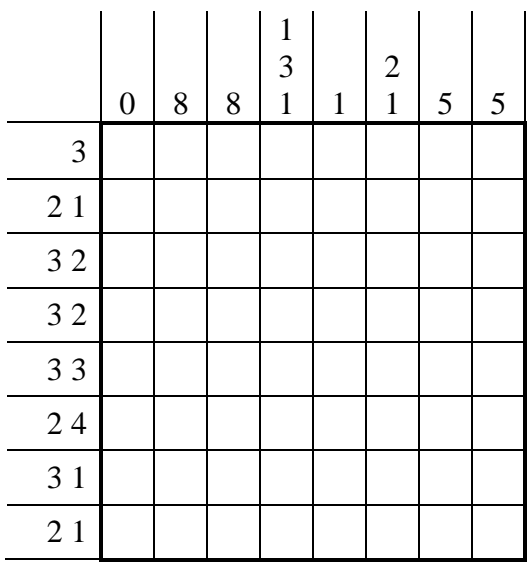

# *Решение*

Если закрасить кроссворд в соответствии с условиями, то можно получить следующий результат:

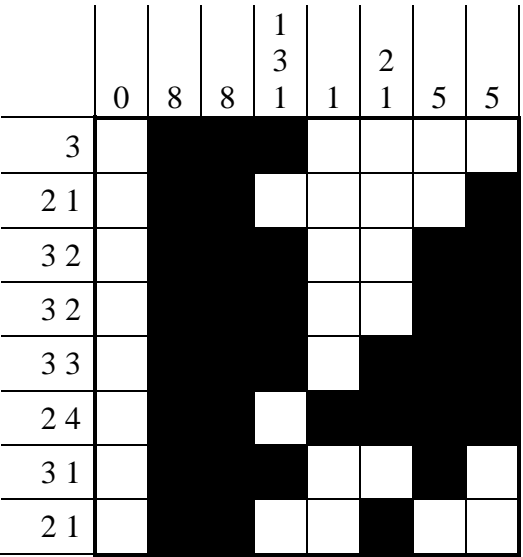

Предположим, что сообщение шифруется с помощью закрашенных и незакрашенных ячеек кроссворда. Пусть незакрашенные ячейки будут обозначать 0, а закрашенные 1.

Тогда кроссворд можно переписать, как

Если перевести полученные значения в десятичный вид и найти соответствующие им символы в ASCII-таблице, то можно получить зашифрованное слово: "*password*".

# **Ответ: "password"**